## **Webmail Filters**

Filters are set of rules (conditional actions) for messages processing.

## **How to apply list of filters**

- List of rules is applied to all new messages in order from top to bottom.
- Rule is applied only when condition is match, action is done
- If "stop processing other rules" is on, no other rules are applied
- Otherwise next rule is processed and conditionally applied

## **How to create filter rule**

**Filters in Zimbra**

Create Filter (rule)

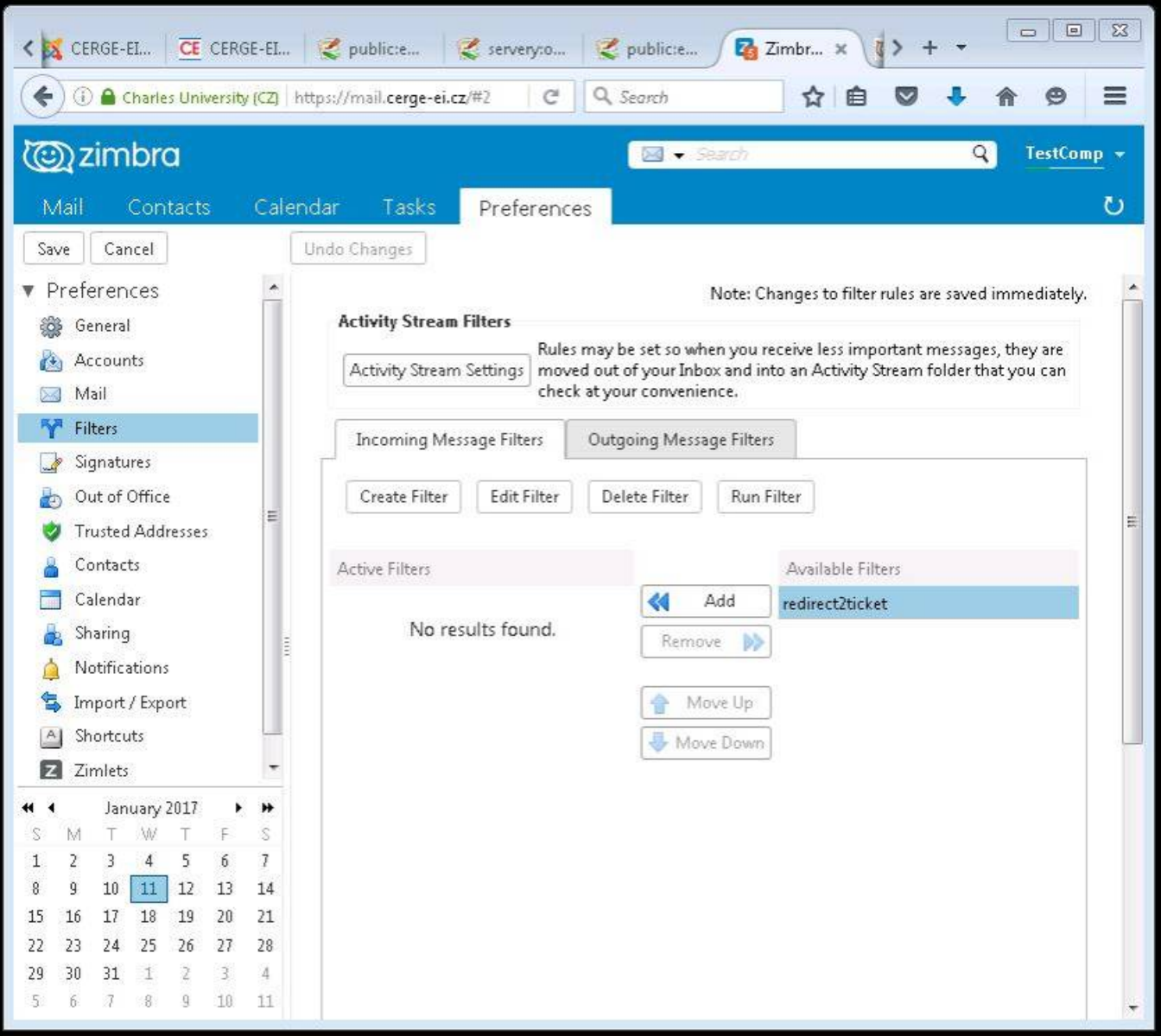

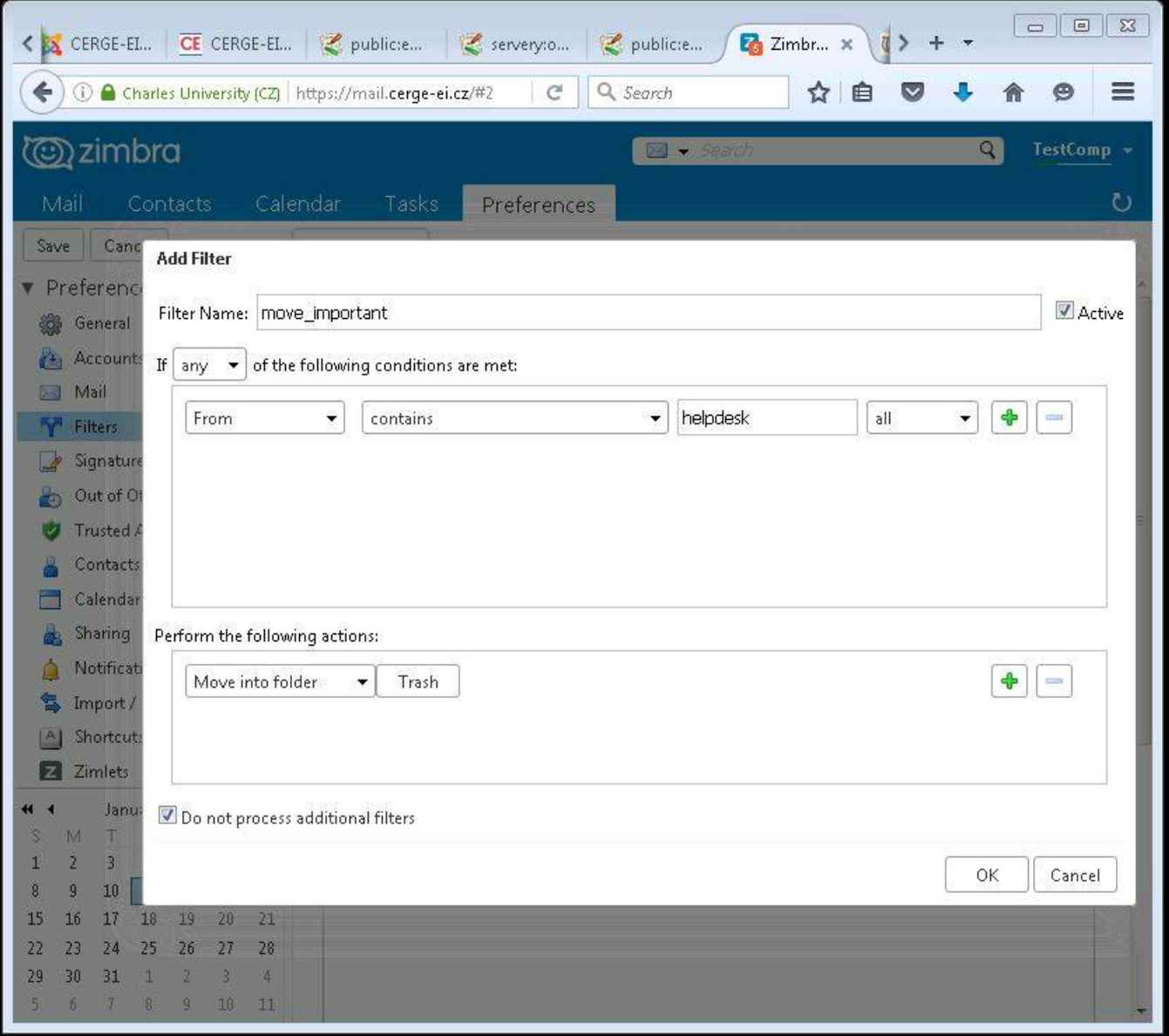

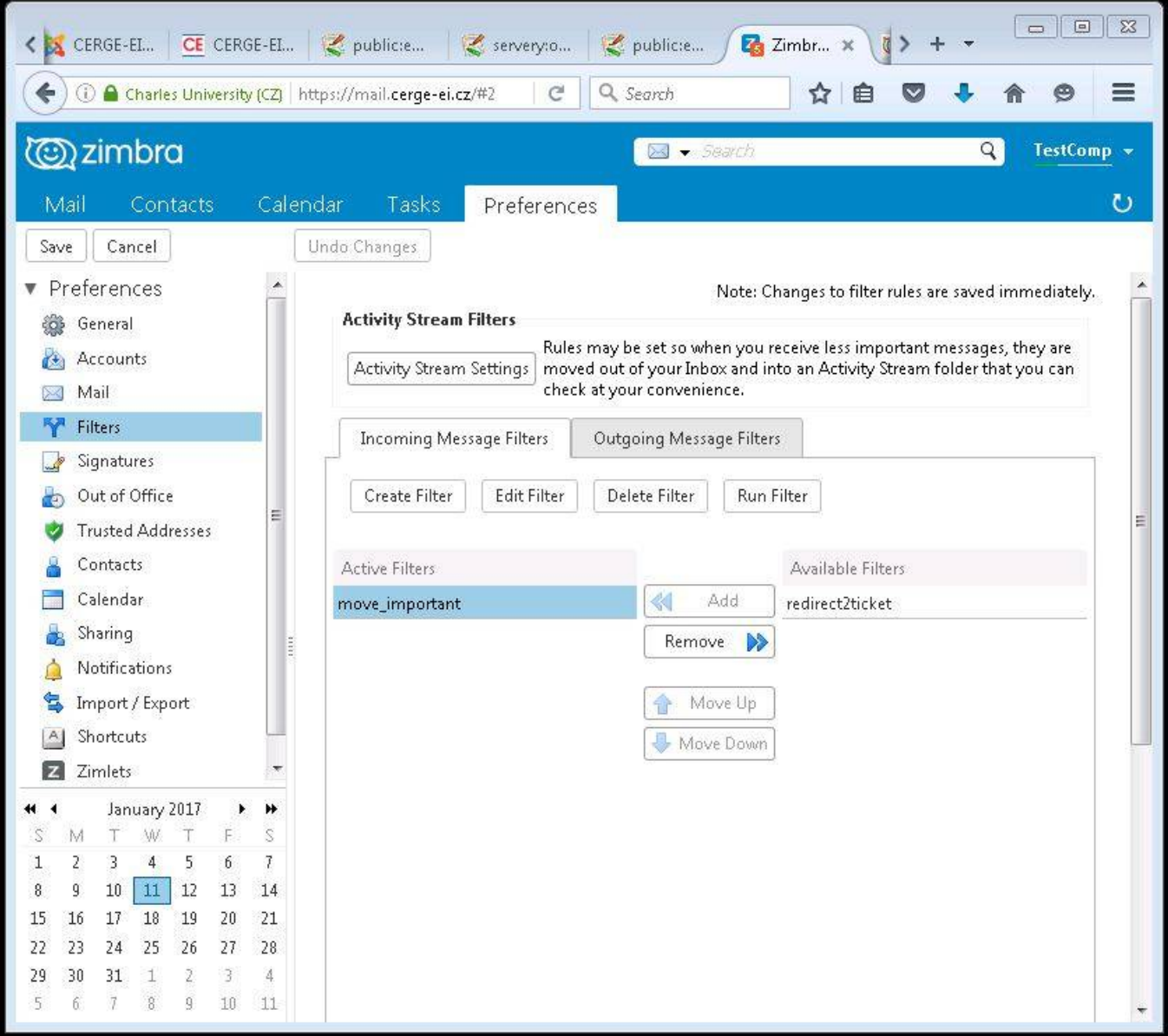

You can test filter or run it **on demand.**

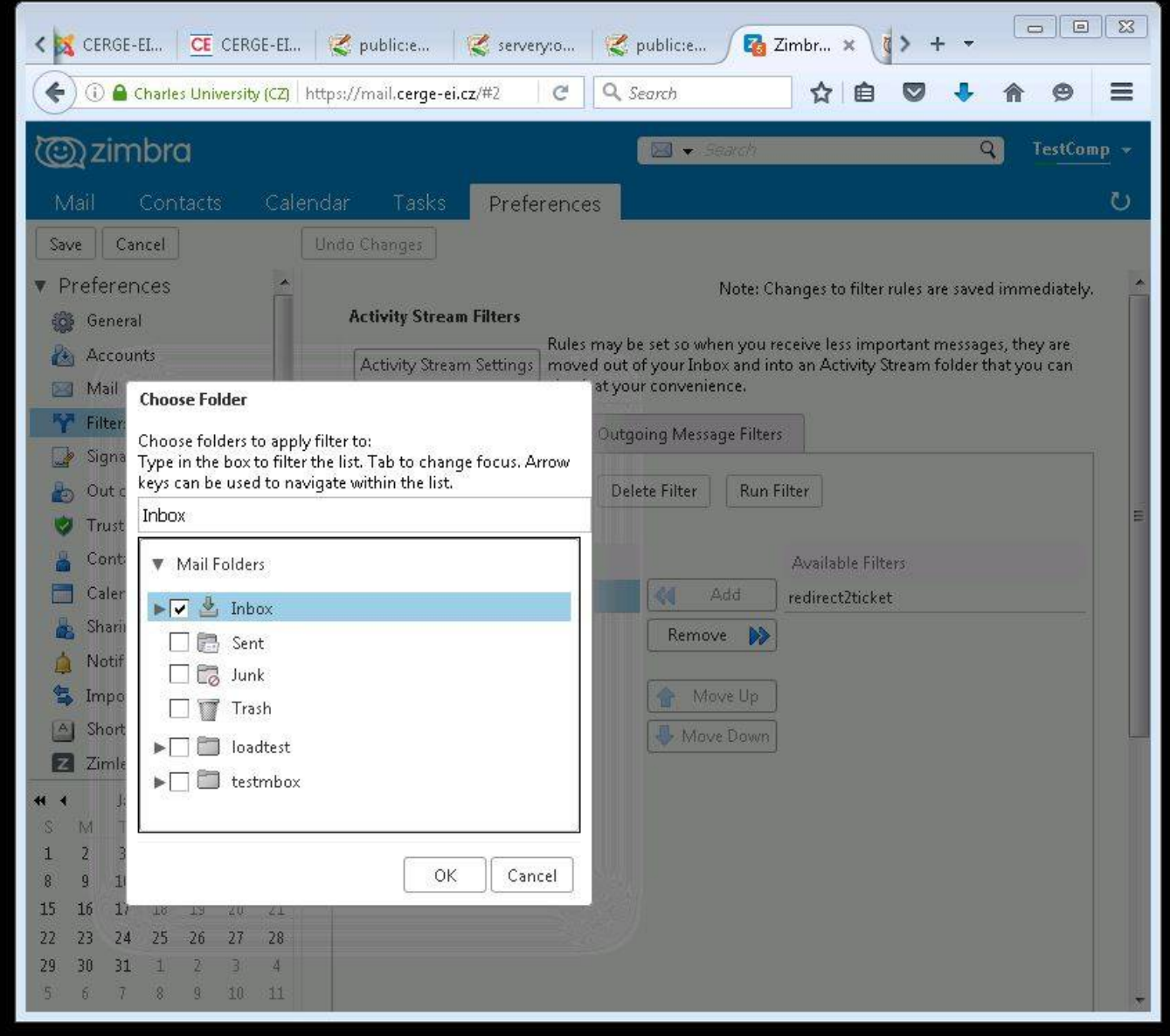

Changes to filter in Zimbra are saved and effective immediately.

## **Filters in Kerio**

**IMPORTANT:** Log by secure connection: http**s**:mbox.cerge-ei.cz

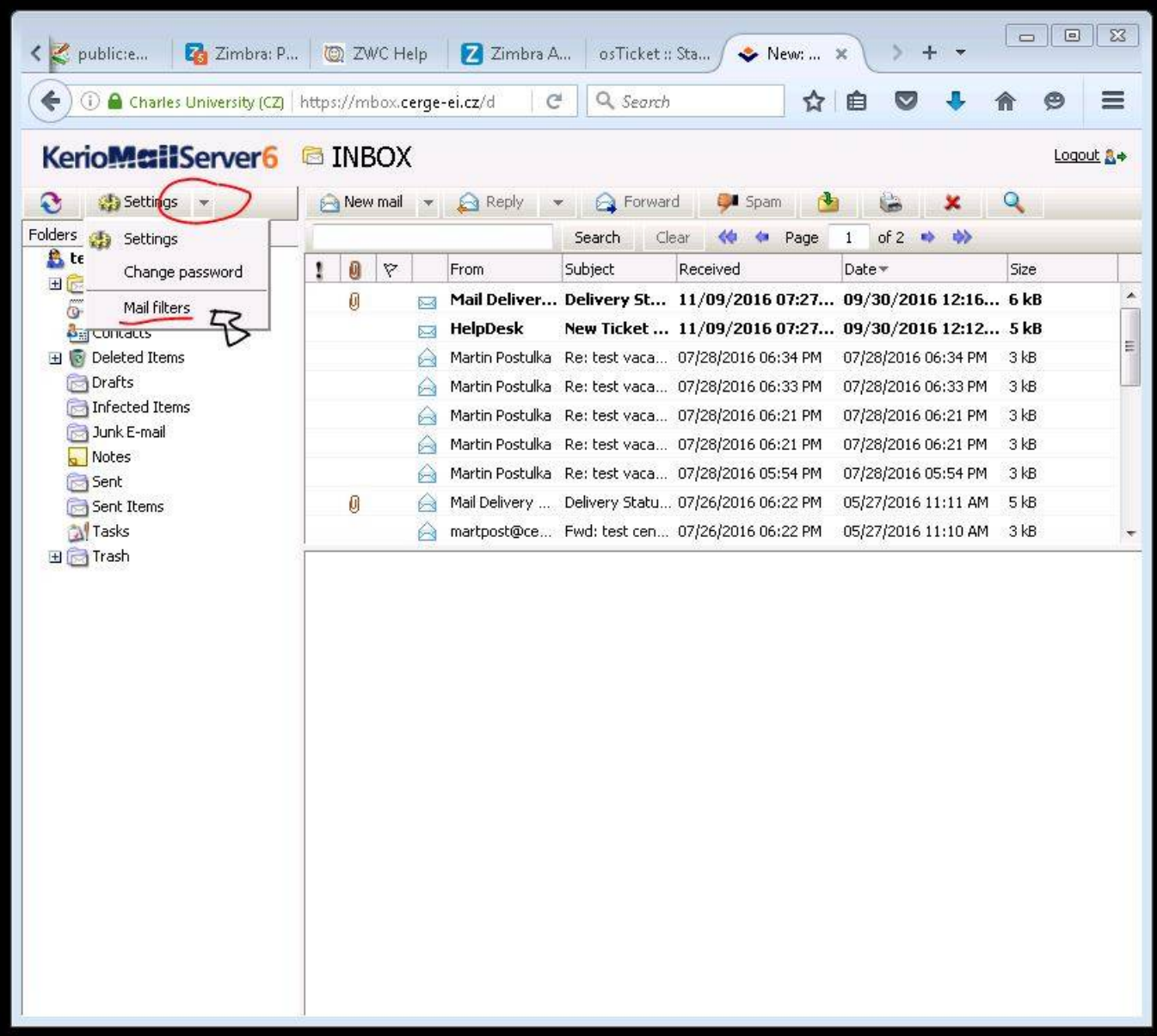

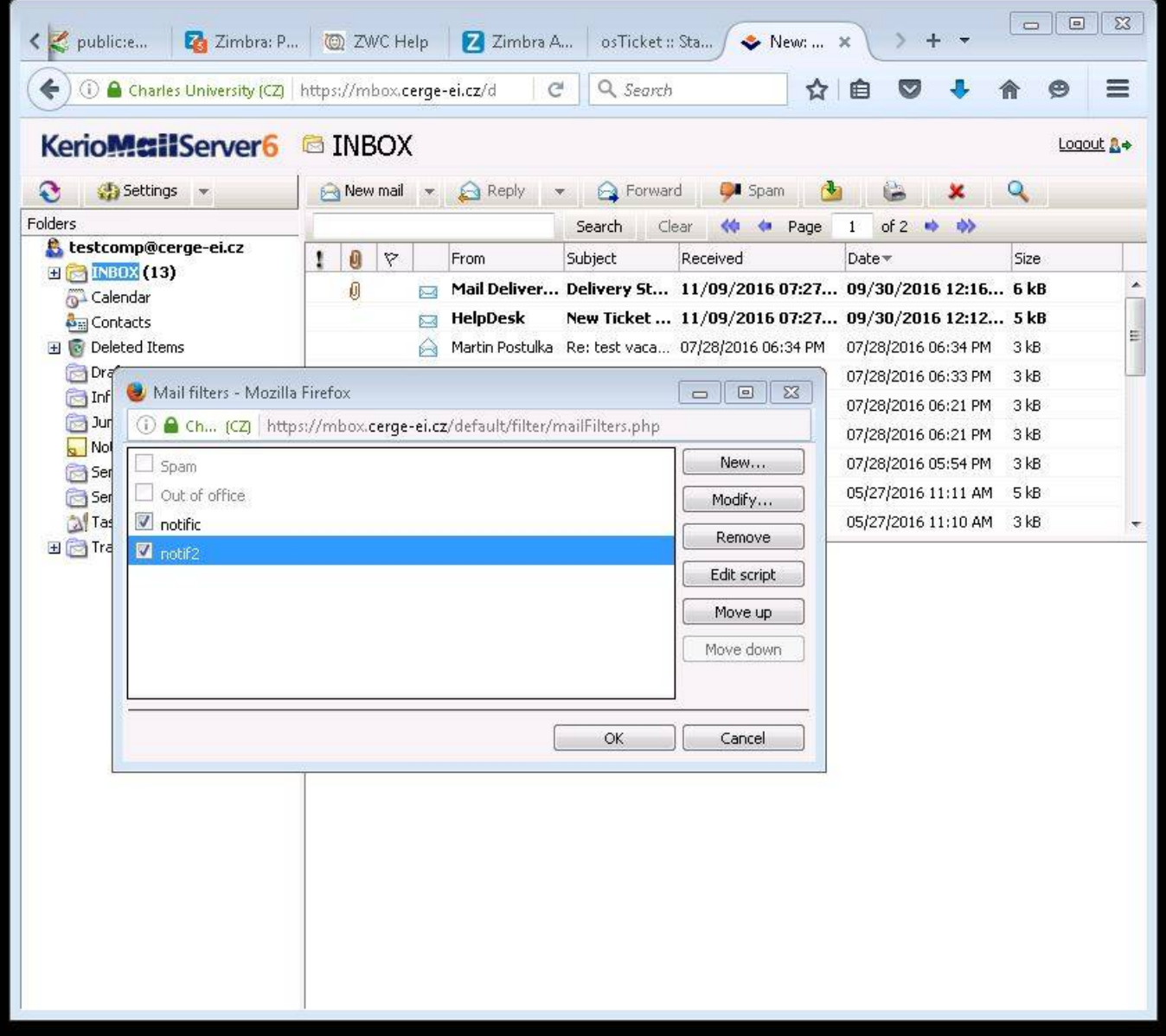

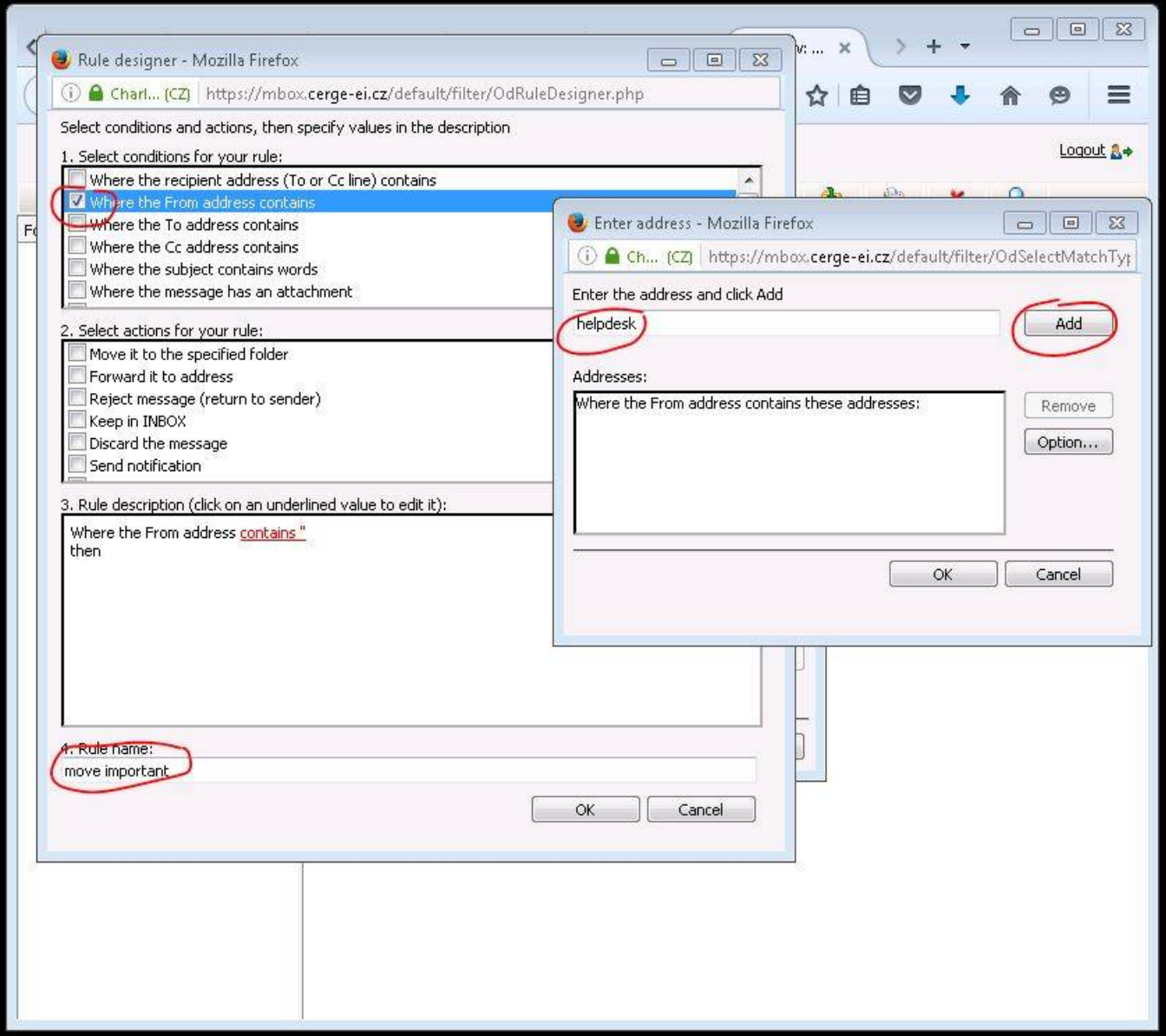

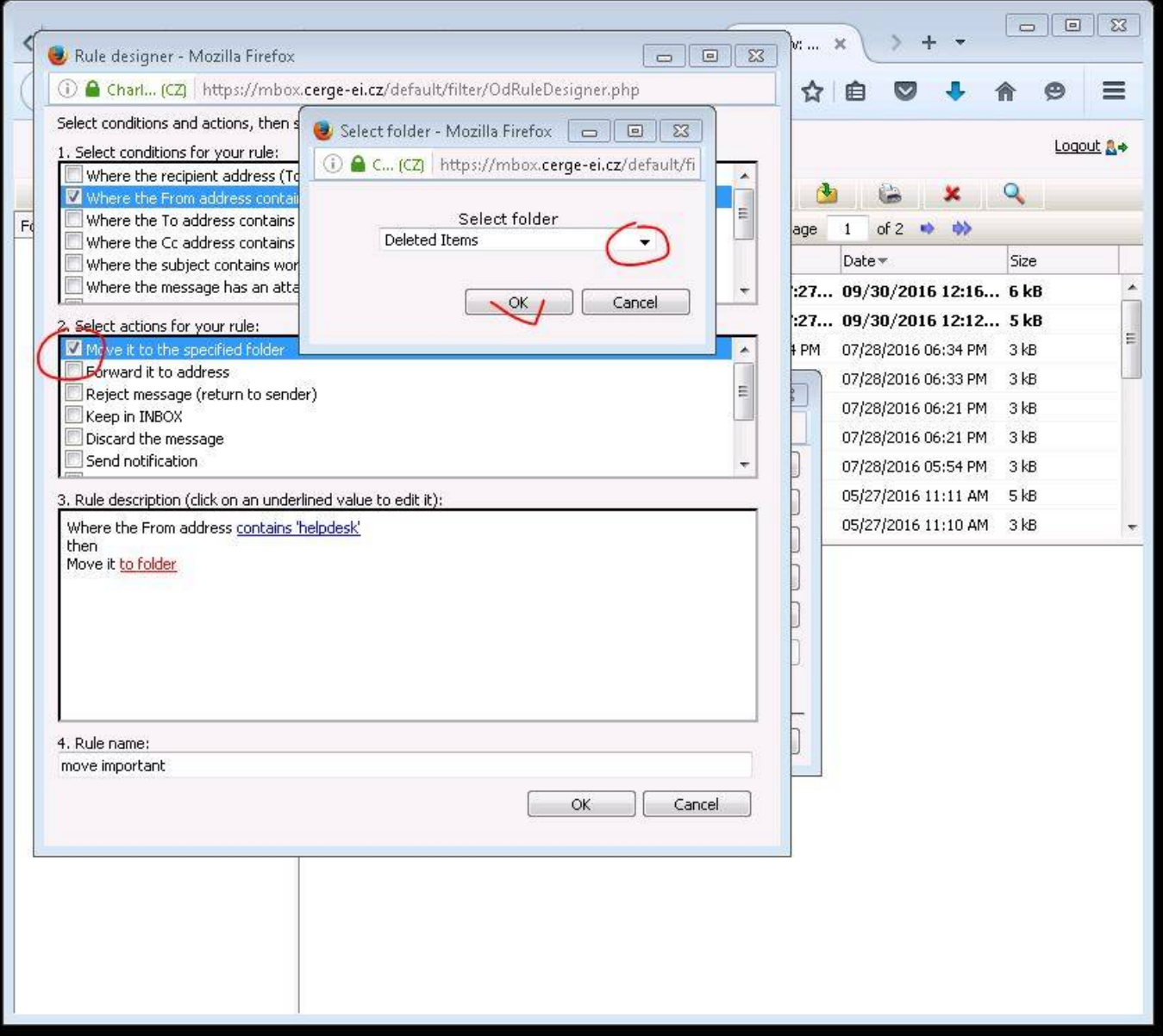

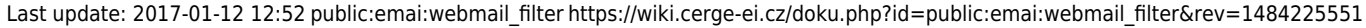

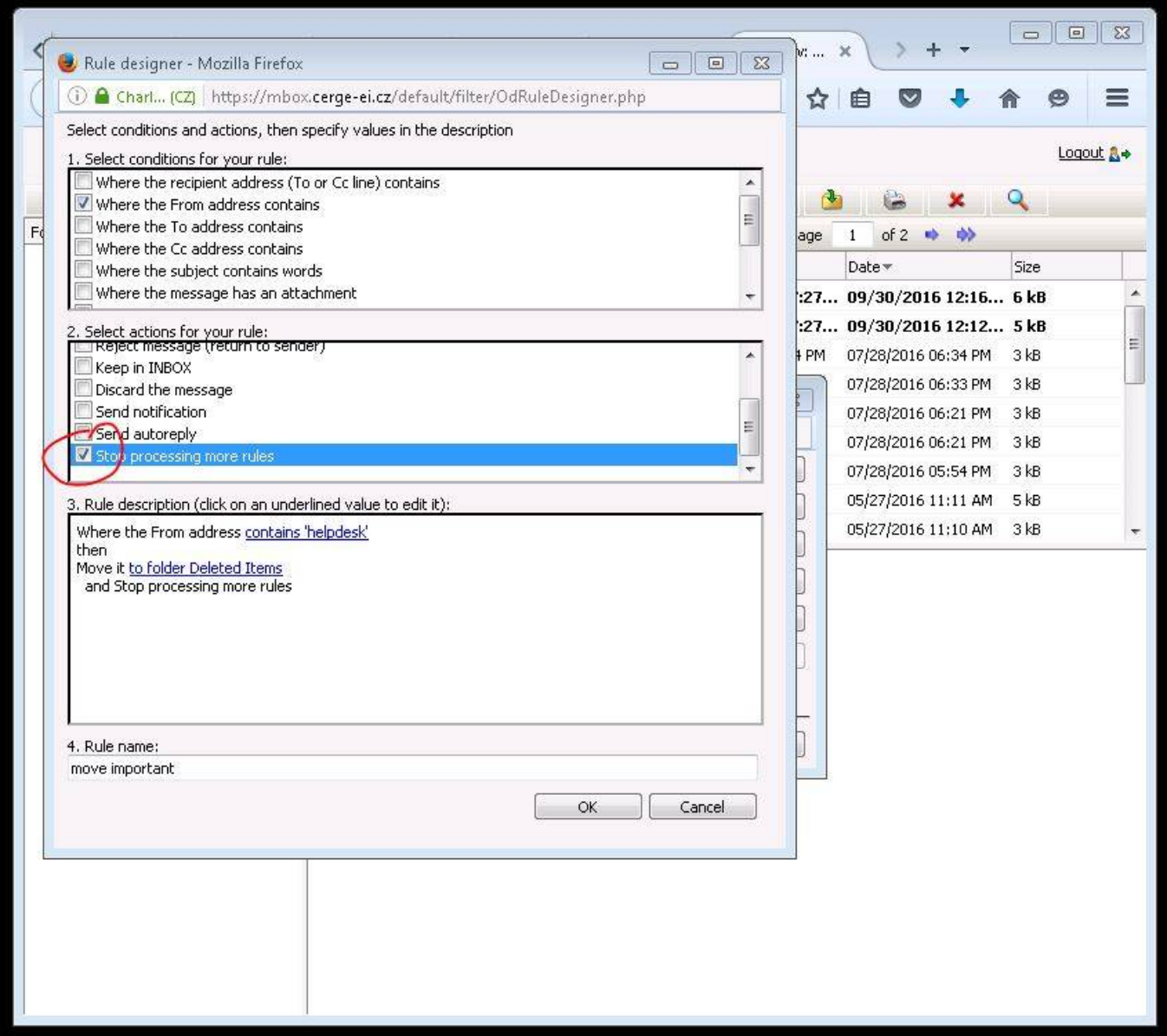

From: <https://wiki.cerge-ei.cz/> - **CERGE-EI Infrastructure Services** Permanent link: **[https://wiki.cerge-ei.cz/doku.php?id=public:emai:webmail\\_filter&rev=1484225551](https://wiki.cerge-ei.cz/doku.php?id=public:emai:webmail_filter&rev=1484225551)**

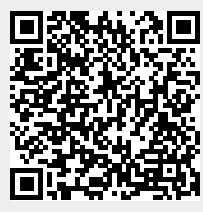

Last update: **2017-01-12 12:52**